### Mathematical Computing IMT2b2*β*

Department of Mathematics University of Ruhuna

A.W.L. Pubudu Thilan

Department of Mathematics University of Ruhuna — Mathematical Computing 1/47

# Programming in Maxima

- **Maxima contains all the programming structures required to** build programs of any complexity.
- Maxima's base language is **Lisp**, but Maxima can either be programmed in **Lisp**, or in its own language.

#### Comments in Maxima

- A comment in Maxima input is any text between  $/*$  and  $*/$ .
- Comments can be nested to arbitrary depth.
- $\blacksquare$  The  $/*$  and  $*/$  delimiters form matching pairs.
- There must be the same number of  $/*$  as there are  $*/$ .

**Eg:** 1 **/\* i is a variable of interest \*/ i : 12;** 2 **/\* Comments /\* can be nested /\* to any** depth  $*/*/*/1 + \text{uvt}$ ;

### **Branching**

#### About branching

- **Branching controls the execution of a program.**
- Statements in a program are executed only if a **condition** holds.
- **The condition** determines the choice of branch we want our program to execute.
- ":" or "\$" is only used after the complete if-else statement.

**if cond 1 then expr 1 else expr 0**

The value of this expression:

- **E** evaluates to **expr<sub>1</sub>** if **cond**<sub>1</sub> evaluates to true.
- otherwise the expression evaluates to **expr 0**.

```
user:17$
if (user < 18) then
   print ("User is 18 or younger")
else
   print ("User is older than 18")$
```
**Output is User is 18 or younger**

#### The condition

- **Nust be able to be evaluated to either true or false.**
- Uses operators for comparing things.
- $\blacksquare$  In nearly all situations, operators are one or more of **relational operators** or **logical operators**.

#### Relational operators

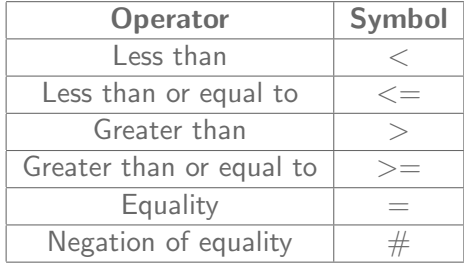

```
if(1 < 2)then
   print("I like Maxima")
else
   print("I like Mathematica")$
```
**Output is I like Maxima**

```
if(1 >= 2) thenprint("I like Maxima")
else
  print("I like Mathematica")$
```
**Output is I like Mathematica**

#### Logical operators

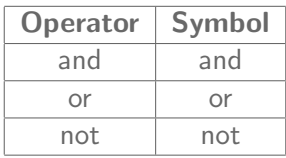

```
if ((1 < 2)and(2 < 3)) then
   print("I like Maxima")
else
   print("I like Mathematica")$
```
**Output is I like Maxima**

```
if ((1 < 2)and(2 > 3)) then
   print("I like Maxima")
else
   print("I like Mathematica");
```
**Output is I like Mathematica** More complex if-else statements

**if cond 1 then expr 1 elseif cond 2 then expr 2 elseif ... else expr 0**

- Evaluates to **expr k** if **cond k** is true and all preceding conditions are false.
- If none of the conditions are true, the expression evaluates to **expr 0**.

Write a programme to assign a grade based on the value of a test score: an **A** for a score of 90% or above, a **B** for a score of 80% or above, and so on.

Omiting ending else in if-else

 $\blacksquare$  if cond<sub>\_1</sub> then **expr 1**

is equivalent to

**if cond 1 then expr 1 else false**

• if 
$$
(1 = (2 + 4 + 6)/(6 + 4 + 2)*(2-1))
$$
 then  
print("You are welcome");

**ii** if 
$$
(1 = (2 + 4 + 6)/(6 + 4 + 2) * 2)
$$
 then  
print("You are welcome");

Functions and if statements

Define following function in Maxima.

$$
f(x) = \begin{cases} 0 & x < 0 \\ x & 0 \le x < 1 \\ 1 & x > 1 \end{cases}
$$

| $code$                                   |                                       |
|------------------------------------------|---------------------------------------|
| $f(x):= \text{if } (x < 0) \text{ then}$ |                                       |
| 0                                        | else if $(0 <= x)$ and $(x < 1)$ then |
| x                                        | else                                  |
| 1                                        |                                       |

Define following function in Maxima and plot the function in the interval [-10,10].

$$
f(x) = \begin{cases} \frac{(x+5)^2}{x+5} & x < -5\\ \frac{-x+5}{2} & -5 \le x < 0\\ \frac{-x+5}{2} & 0 \le x < 5\\ (x-5)^2 & x \ge 5 \end{cases}
$$

### **Iteration**

- **The do** statement is used for performing iteration.
- **The do** statement can be used in Maxima analogous to that used in several other programming language.
- Also it can be used in different ways in Maxima.
- $\blacksquare$  There are three variants of this form that differ only in their terminating conditions

#### Three form of **do** statement

- 1 **for** *variable*:*initial value* **step** *increment* **thru** *limit* **do** *body*
- 2 **for** *variable*:*initial value* **step** *increment* **while** *condition* **do** *body*
- 3 **for** *variable*:*initial value* **step** *increment* **unless** *condition* **do** *body*
- The reserved words for the loop are **for**, **step**, **thru**, **while**, **unless**, and **do**.
- The *initial\_value*, *increment*, *limit*, and *body* can be any expressions.
- If the increment is 1 then **step** 1 may be omitted.
- The **step** may be given after the termination *condition* or *limit* as well.

The execution of the **do** statement proceeds by first assigning the *initial value* to the *variable*. Then:

- 1 If the *variable* has exceeded the *limit* of a **thru** specification, or if the *condition* of the **unless** is true, or if the *condition* of the **while** is false then the **do** terminates.
- **2** The *body* is evaluated.
- 3 The *increment* is added to the *variable*.
- The process from  $(1)$  to  $(3)$  is performed repeatedly until the termination condition is satisfied.
- One may also give several termination conditions in which case the **do** terminates when any of them is satisfied.
- In general the **thru** test is satisfied when the *variable* is greater than the *limit* if the *increment* was non-negative, or when the *variable* is less than the *limit* if the *increment* was negative.
- The *increment* and *limit* may be non-numeric expressions as long as this inequality can be determined.
- **H** However, unless the *increment* is syntactically negative at the time the **do** statement is input, Maxima assumes it will be positive when the **do** is executed.
- If it is not positive, then the **do** may not terminate properly.

Find the sum of the integers from 1 to 10.

**code sum:0; /\* initialize \*/ for i: 1 step 1 thru 10 do** sum : sum + i ;/\* accumulate  $*/$ **print(sum); /\* output \*/**

**55**

- (i) Write a program to find summation of numbers from 1 to 100.
- (ii) Write a program to find summation of even numbers from 1 to 2000.
- (iii) Write a program to find summation of odd numbers from 1 to 2000.
- (iv) Write a program to plot  $sin(nx)$  for  $n = 1, 2, 3, 4, 5$  in the range of  $-\pi \leq x \leq \pi$ .

Same results can be obtained from different implementation of **do**.

```
1 for i: 1 step 1 thru 10 do
         print(i);
```

```
2 for i: 1 step 1 while (i \le 10) do
         print(i);
```

```
3 for i: 1 step 1 unless (i > 10) do
         print(i);
```
#### Execute block of code

**In** In Maxima the **block** construct simply groups together a list of commands and treats them as a single statement.

```
for variable:initial value step increment thru limit
block(
statement 1,
statement 2,
statement 3,
.,
.,
.,
statement n
```
**);**

#### Execute block of code Example code

The segment below generates and displays random numbers between 0.0 and 1.0 as long as the values are less than 0.7. The segment also counts how many of the random values are in that range.

```
r:random(1.0);
count:0;
```

```
for i: 1 step 1 while(r < 0.7) do
block(
count:count+1,
r:random(1.0),
print(r)
);
print(count);
```
(i) Write a programe to find 5!.

(ii) Implement following algorithm using Maxima.

$$
x=1, y=0, z=2
$$
  
while 
$$
(0 \le (x - y) < 5)
$$
  
y=zx  
x=y+z  
z=z+1  
end while

- (a) Use Maxima to define a function to get the volume of a sphere when its radius is given.
- (b) Use the above defined function to get the volume of the sphere when its radius is given as 6.

#### Parameter and argument

 $\blacksquare$  In Maxima, we can define a function to get the volume of a sphere as follows:

$$
volume(r) := \frac{4}{3} * \%pi * r^3;
$$

- **The argument** is the input passed to a function, whereas the **parameter** is the variable inside the implementation of the function.
- Therefore, in our example, **r** is the parameter, while if this is called as **volume**(**6**), then **6** is an argument.

■ The following statement defines a function that is named **tax** and has one parameter named **price**.

$$
\mathsf{tax}(\mathsf{price}) := \mathsf{price} * \left(\frac{10}{100}\right);
$$

After the function has been defined, it can be invoked as follows by passing an argument.

#### **tax**(**1000**);

When this happens, **1000** will be assigned to **price**, and the function begins calculating its result.

- (a) Use Maxima to define a function to get both the volume and the surface area of a sphere when its radius is given.
- (b) Use the above defined function to get the volume and the surface area of a sphere when its radius is given as 6.

 $sphere(r) := block([area],$ *area* : *bfloat*(4 *∗* %*pi ∗ r ∗ r*)*, print*("*Area*" = *area*)*,*  $volume: bfloat((4/3) * \%pi * r^3),$ *print*("*Volume*" = *volume*) )\$ *sphere*(6)\$

Identify global and local variables in the following program.

- The value of a global variable can be accessed in anywhere.
- But the value of a local variable can only be accessed in the block where it is declared.
- When execution of the block starts the local variable is available, and when the block ends the local variable 'dies'.

#### Blocks and local variables

- The first statement in your block should normally be  $[v_1, v_2, ..., v_n]$ , where  $v_1, v_2$ , etc., are variables that you wish to be local.
- $\blacksquare$  If you do not want any local variables, then omit the local statement.
- When Maxima enters **block**(), it saves the current values of the variables in the  $[v_1, v_2, ..., v_n]$  statement.
- When Maxima exits the **block**() in which the variable was declared as local, its current properties are removed and the saved values/properties are restored.

Consider the initial value problem

$$
y' + y = x
$$
,  $y(0) = 1$ .

(i) Find exact solution of the above initial value problem.

(ii) Use Euler's method with step size 0.2 to get numerically approximated solutions in the interval  $0 \le x \le 1$ .

#### Example 1 Euler Method Algorithm

```
define f(x, y)input x0 and y0
input xend
input the number of steps, n
calculate step size h
set x = x \Omegaset y = y0for i from 1 to n do
y : f (x, y) ∗ h + y,
x: x + hprint(x, y)end
```
Use the Runge-Kutta method of order four to obtain approximations to the solution of the intial-value problem

$$
y' = \frac{(1+y)}{x}
$$
,  $y(1) = 1$ ,

in the range  $1 \le t \le 10$  with  $h = 0.1$ .

runge(f, x0, y0, x1, n) := block([h, x, y, vx, vy, k1, k2, k3, k4], *h* : *bfloat*((*x*1 *− x*0)*/*(*n −* 1))*, x* : *x*0*, y* : *y*0*, vx* : *makelist*(0,  $n + 1$ ),  $vy: makelist(0, n+1),$ *vx*[1] : *x*0*, vy*[1] : *y*0*,*

Example 2 Code *⇒* Cont...

> for i from 1 thru *n* do( *k*1 : *bfloat*(*h ∗ f* (*x, y*))*,*  $k$ 2 : *bfloat*( $h * f(x + h/2, y + k1/2)$ ), *k*3 : *bfloat*(*h ∗ f* (*x* + *h/*2*, y* + *k*2*/*2))*,*  $k^4$  : *bfloat*( $h * f(x + h, y + k^3)$ ),  $v$ *v*[ $i + 1$ ] :  $v : v + (k1 + 2 * k2 + 2 * k3 + k4)/6$ ,  $vx[i + 1] : x : x + h$ )*,* [*vx, vy*] )\$  $[x, y]$ : *runge*(*lambda*( $[x, y]$ ,  $(1 + y)/x$ ), 0, 1, 10, 101)\$

## The End!